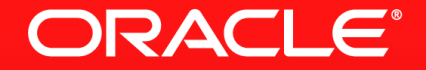

### **Lesson 2-2: Elements of a Stream**

## **Stream Overview**

At The High Level

- Abstraction for specifying aggregate computations
	- Not a data structure
	- Can be infinite
- Simplifies the description of aggregate computations
	- Exposes opportunities for optimisation
	- Fusing, laziness and parallelism

# **Stream Overview**

#### Pipeline

- A stream pipeline consists of three types of things
	- A source
	- Zero or more intermediate operations
	- A terminal operation
		- **Producing a result or a side-effect**

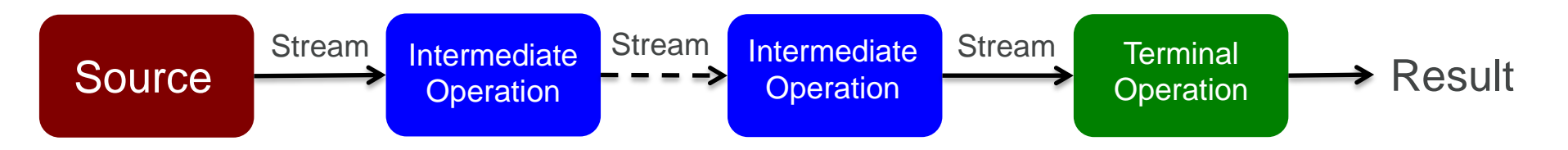

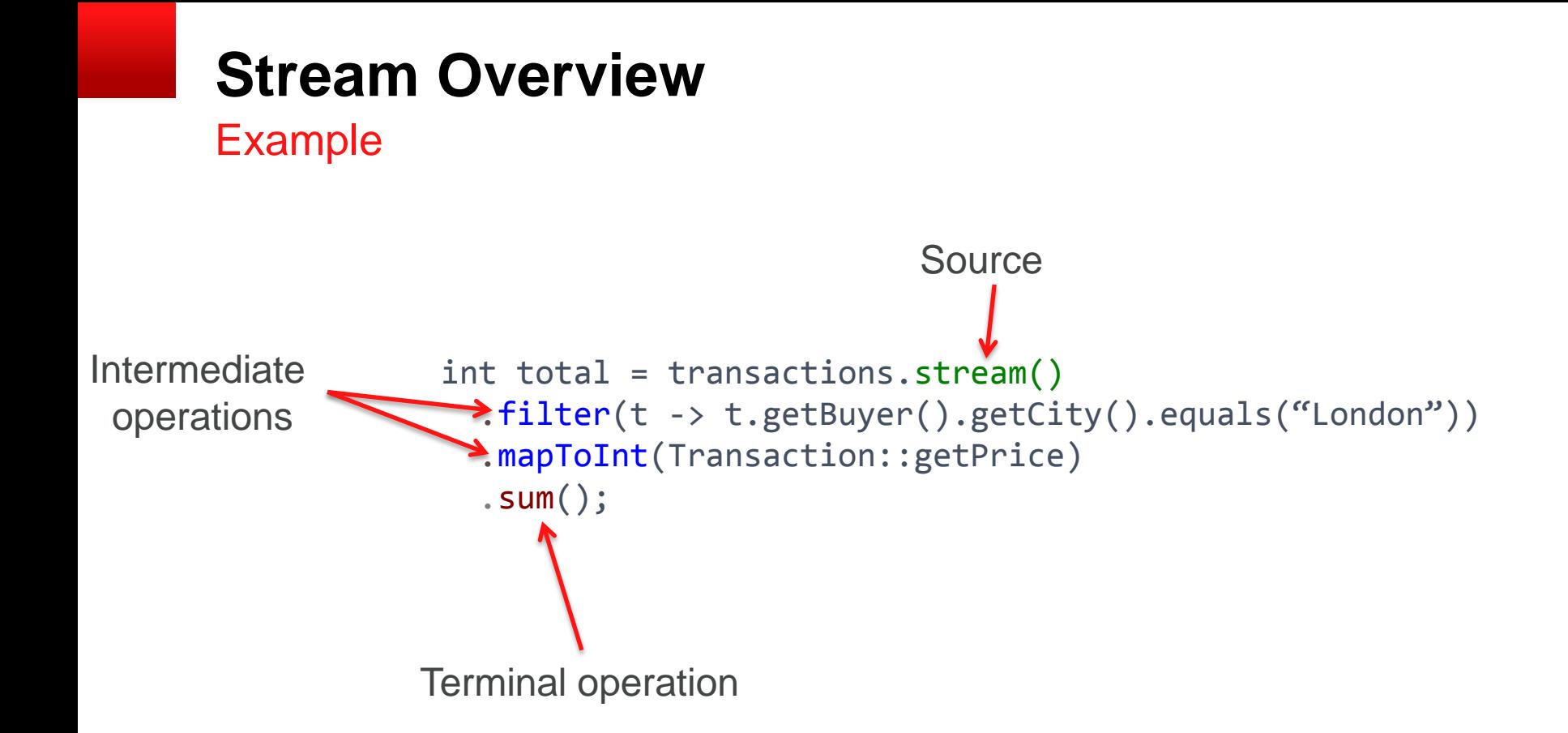

## **Stream Terminal Operations**

- The pipeline is only evaluated when the terminal operation is called
	- All operations can execute sequentially or in parallel
	- Intermediate operations can be merged
		- Avoiding multiple redundant passes on data
		- Short-circuit operations (e.g. findFirst)
		- **Lazy evaluation**
	- Stream characteristics help identify optimisations
		- DISTINT stream passed to distinct() is a no-op

ORACLE

# **Section 2**

**Summary** 

- **Think of a Stream as like a pipeline**
- **Processes data from the source** 
	- No explicit loop used
	- Which means a Stream can easily be made parallel

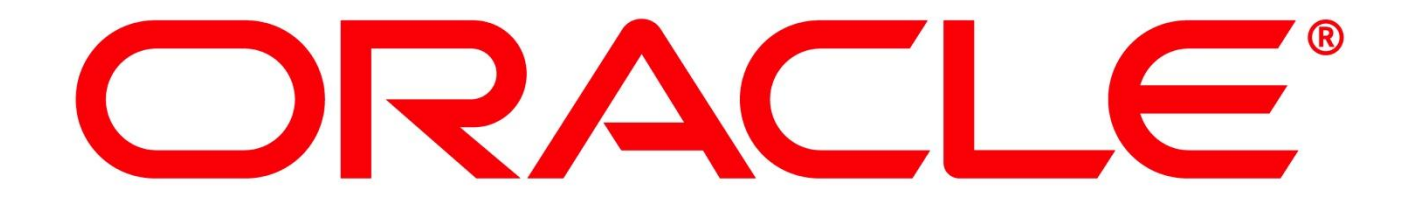